# **Informatica**

**Prof. Bellini Fabrizio Materia: Tecnologia - Informatica** 

Anno scolastico 2022-23

## **Hardware**

Si indica con Hardware (letteralmente "roba tosta"), l'insieme dei componenti fisici del computer, cioè il processore, tutte le schede, le periferiche, i cavi, ecc.

# **Origini**

I primi dispositivi che permettevano di facilitare l'esecuzione dei calcoli furono inventati dai babilonesi e perfezionati in seguito da tutte le civiltà evolute dell'antichità.

Solo in seguito a tre eventi rivoluzionari si sono delineate le caratteristiche degli attuali computer. Sostanzialmente i tre eventi chiave sono stati:

- 1) La scoperta dei fenomeni fisici dell'elettricità e l'avvento dell'elettronica;
- 2) L'impiego di computer rudimentali a scopo bellico che permettevano di perseguire vari scopi:
	- Decodificare codici criptati: si sottolinea il lavoro svolto da Alan Turing e il suo contributo determinante all'epilogo della seconda guerra mondiale.

Alan Mathison Turing, è stato un matematico, logico e crittografo britannico, considerato uno dei padri dell'informatica e uno dei più grandi matematici del XX secolo. Il suo lavoro ebbe grande influenza sul progresso dell'informatica, grazie allo sviluppo della "**macchina di Turing**". Per questo contributo Turing è solitamente considerato il padre della scienza informatica e dell'intelligenza artificiale, da lui teorizzate già negli anni trenta (quando non era ancora stato creato il primo vero computer).

Fu uno dei più brillanti crittoanalisti che operavano in Inghilterra, durante la seconda guerra mondiale. Per decifrare i messaggi scambiati da diplomatici e militari delle Potenze dell'Asse, Turing ideò una serie di tecniche per violare i cifrari tedeschi, incluso il metodo della "**Bomba**", una macchina elettromeccanica in grado di decodificare codici creati mediante la macchina tedesca "**Enigma**";

- orientare razzi balistici. Quest'ultimi vennero sviluppati dalla Germania nazista (per merito di uno scienziato tedesco Von Braun), permettevano di colpire Londra a partire dalle coste francesi, a centinaia di chilometri di distanza. Ciò era

possibile tramite l'utilizzo congiunto del radar e del giroscopio, permettendo così il controllo e l'orientamento del razzo. Tale tecnologia nonché il suo sviluppatore, passarono in mano americana dopo la conquista di Berlino e vennero impiegati sia per pilotare razzi balistici rivolti verso l'Unione Sovietica, durante la guerra fredda, sia per pilotare e gestire razzi vettori destinati all'esplorazione spaziale;

3) L'impiego del silicio (Si) nella realizzazione dei microprocessori, che sostituivano valvole, bobine e condensatori all'interno dei computer. Infatti, inizialmente questi "calcolatori" prevedevano, grandissime dimensioni, costi enormi e l'impiego di personale altamente specializzato.

L'impiego del computer veniva adottato dalle grandi industrie, compagnie petrolifere, agenzie spaziali e pubbliche amministrazioni, che avevano la necessità di processare ingenti basi dati e generare alti redditi, tali da poter sostenere l'elevato costo. L'impiego del silicio ha permesso, di fatto, di ridurre costi e dimensioni, permettendo alla macchina di diventare accessibile a tutti e quindi personale.

Di pari passo lo sviluppo dei software consentiva la gestione semplificata, friendly, delle macchine; Bill Gates, sviluppatore del primo sistema operativo (S.O.) e fondatore della Microsoft, ipotizzò e auspicò un futuro dove il computer diventava personale, PC (Personal Computer).

Attualmente i computer sono entrati prepotentemente nella vita delle popolazioni occidentali più evolute (si pensi che qualsiasi elettrodomestico, macchina e smartphone ha un processore e un S.O che ne permette l'utilizzo), mentre altre fasce di popolazione, in Africa, America latina e Asia centrale risultano completamente emarginate rispetto l'evoluzione tecnologica.

# **Tipologie di Computer**

#### • **Super computer**

Il supercomputer, è un tipo di sistema di elaborazione progettato per ottenere potenze di calcolo estremamente elevate, dedicato ad eseguire calcoli ad elevate prestazioni.

I supercomputer sono ovviamente strumenti costosi, normalmente di proprietà di società o enti di ricerca che condividono il loro utilizzo tra molti dipendenti/ricercatori. Vista la velocità attuale dello sviluppo tecnologico nel campo dell'informatica e dei microprocessori, di solito perdono l'aggettivo "super" dopo pochi anni dalla loro nascita, superati da macchine ancora più potenti.

Attualmente la maggior parte dei nuovi supercomputer in progetto e di quelli in funzione sono basati su migliaia o addirittura centinaia di migliaia di CPU non molto più potenti di un buon personal computer, che sommano le velocità di calcolo di ognuna, essendo connesse da reti locali ad alta velocità.

I supercomputer vengono utilizzati per processi di calcolo intensivi come le previsioni meteorologiche (incluse le analisi sull'incidenza dell'inquinamento sull'ambiente), le analisi molecolari (calcolo della struttura tridimensionale, delle proprietà chimiche, ecc) simulazioni fisiche (simulazioni di fluidodinamica, simulazioni di detonazioni nucleari, di astrofisica, di fisica nucleare, ecc), crittoanalisi e altro.

I militari e le agenzie governative di tutte le nazioni ne fanno un uso molto intenso.

#### • **Mainframe**

Il mainframe computer, o sistema centrale è una tipologia di computer caratterizzata da prestazioni di elaborazione dati di alto livello di tipo centralizzato. Tipicamente sono presenti in grandi sistemi informatici come Centri di Elaborazione Dati (CED) o in strutture bancarie o finanziarie.

Si distinguono dagli altri computer non tanto per la velocità di esecuzione di un singolo processo (dipendente principalmente dalla frequenza del clock interno del processore), ma piuttosto per le loro caratteristiche di alta affidabilità e sicurezza.

Questi elaboratori sono in grado di funzionare per anni senza interruzione e sono progettati in modo da consentire molte attività di riparazione e manutenzione senza richiedere il fermo della produzione.

#### • **Server**

Un server (dall'inglese (to) serve «servitore»), in informatica e telecomunicazioni è un componente di elaborazione e gestione del traffico di informazioni, che fornisce, un qualunque tipo di servizio ad altre componenti (tipicamente chiamate clients, cioè clienti) che ne fanno richiesta attraverso una rete di computer, all'interno di un sistema informatico.

In altre parole si tratta di un computer che fornisce i dati richiesti da altri elaboratori, per la trasmissione delle informazioni.

#### • **Computer Personali (PC)**

# **Tipologie di PC**

I Personal Computer si possono suddividere in diverse configurazioni:

- **Desktop**: composto da unità centrale, monitor, tastiera, mouse e diverse periferiche che possono essere connesse aumentandone le funzionalità. Lo sviluppo del case può essere verticale (tower) oppure orizzontale. I prezzi partono da 300€ fino ad arrivare a 3.500€, (monitor e periferiche escluse);
- **Notebook**: (book = apertura a libro), definito anche PC portatile con dimensioni dello schermo da 14" a 15.6" (pollici, 1"= 2,54 cm), il cui funzionamento in mobilità è possibile grazie all'adozione di un "pacco batteria" che permette una autonomia energetica al massimo di 5 ore. La potenza di calcolo è notevole e paragonabile ad un sistema Desktop per la medesima fascia di prezzo.

Il S.O. di solito è Windows o MacOS, ma anche Linux.

I prezzi partono da 400€ fino ad arrivare a 3500€;

- **Dispositivi mobile**, quali Smartphone e Tablet.

### **Smartphone**

Telefoni evoluti con sistema di input touch o multitouch (schermo sensibile al tocco semplice o congiunto sia delle dita, che di un pennino apposito), funzionalità molto simili ai computer, che offrono la possibilità di un accesso alla rete Internet sia tramite Wi-Fi, sia tramite scheda Sim con traffico dati. Sono dotati di tutti i tipi di connessione (esclusa Lan), presenza di Apps scaricabili da siti internet, fotocamera, navigatore GPS e lettore Mp3- Mp4. I prezzi partono da 100€ fino ad arrivare a 2500€ (Samsung Z Fold2 e Huawei Mate  $XS$ ).

Gli smartphone sono andati incontro nel tempo ad una naturale evoluzione, che ha portato i cellulari ad un progressivo aumento di funzioni svolte e velocità di calcolo, facendoli diventare dei potenti PC tascabili.

Tali funzioni aggiunte nel tempo sono state:

- Introduzione della rete **GSM**, con possibilità di mandare e ricevere SMS (Short Message Service);
- Miniaturizzazione degli apparecchi;
- Comparsa dei cellulari a conchiglia, con possibilità di ampio schermo in piccole dimensioni quando richiuso;
- Introduzione di funzionalità sintonizzatore radio, tramite l'utilizzo di cuffiette;
- Introduzione di funzionalità Player per brani MP3 e video MP4;
- Introduzione di funzionalità di foto/videocamera;
- Comparsa Sistemi Operativi per dispositivi mobile;
- Capacità di accesso alla rete, tramite download di dati a pacchetto;
- Connettività WiFi e tecnologia Bluetooth per una connettività immediata con altri dispositivi dotati della stessa tecnologia;
- Possibilità di equipaggiare il dispositivo con Memory Cards, che ne ampliavano la memoria di massa, permettendo lo stoccaggio di molti brani musicali, foto e video;
- Comparsa di dispositivi con schermo touch e poi multitouch;
- Introduzione di funzionalità di geolocalizzazione GPS;
- Accesso online ad appositi store che permettevano lo scarico di applicativi dedicati, a pagamento o meno e contenuti multimediali;
- Introduzione di schermi e foto/videocamere che permettono risoluzioni sempre più alte, al momento fino a 8K;
- Equipaggiamento di CPU e di GPU estremamente veloci in configurazione al momento fino ad octacore;
- Dotazione di batterie agli ioni di Litio di elevatissime capacità (fino a 7500 milliampere per i tablet);
- Integrazione con altri dispositivi domestici, quali TV, frigoriferi, caldaie, cucine, visori per la realtà virtuale (VR), smartwatch, ecc;
- Possibilità di scansione delle impronte digitali e dell'iride o il riconoscimento facciale, per aumentare la sicurezza del dispositivo;
- Possibilità di pagamenti rapidi, tramite apposite App;

### **Tablet**

Dispositivi più grandi degli smartphone (da 7" a 12.1"), che permettono anche funzionalità di chiamata se dotati di apposita scheda Sim, consentendo un'agevole navigazione di pagine internet per via delle maggiori dimensioni. Il primo tablet uscito sul mercato fu l'Ipad della Apple nel 2008, poi, visto l'enorme inaspettato successo, seguirono molte altre aziende con dispositivi con funzionalità simili, che prevedevano l'accesso ad un market proprietario (Store) da cui scaricare le applicazioni dedicate, sia gratuitamente che a pagamento.

Queste Apps possono essere installate sulla memoria interna, oppure su memoria esterna (micro SD). L'accesso alla rete internet può avvenire sia tramite connessione WiFi, sia tramite scheda SIM sfruttando una connessione mobile veloce (dati a pacchetto) di tipo UMTS (3G e H+), LTE (4G), 5G.

I prezzi partono da 100€ fino ad arrivare a 1000€.

I sistemi operativi che oggi equipaggiano gli smartphone/tablet sono:

- **iOS** (Apple) per dispositivi Apple;
- **Android** (Google), per dispositivi Samsung, Google, Xiaomi, LG, NGM, Motorola, Sony, Asus, Nokia, Mediacom, ecc;
- **Windows 11** (Surface Pro Microsoft e Nokia);
- **Crome O.S.;**
- **Firefox O.S.**

# **Computer Desktop**

Un computer Desktop può essere suddiviso in periferiche e unità centrale.

# **Periferiche**

Sono tutti i dispositivi non contenuti nell'unità centrale, che possono essere anche molto lontani da questa e collegati con modalità wireless (collegamento senza fili), Wi-Fi (Wireless Fidelity).

Possono essere:

- Periferiche di input: i dati passano dalla periferica all'unità centrale (es: mouse, tastiera, scanner, tavoletta grafica, microfono, ecc.)

- Periferiche di output: i dati escono dall'unità centrale verso la periferica (es: stampante, casse, monitor, ecc.)

# **Unità centrale**

È costituita da tutti i dispositivi e schede contenute all'interno del case e che permettono il normale funzionamento della macchina.

Vi si trovano nell'ordine:

### **Alimentatore**

Dispositivo in grado di trasformare la tensione elettrica della rete domestica (220V), in una tensione adatta ai componenti interni (2,5-3,5V), generando una potenza che alcune volte può superate i 900 W, in grado di soddisfare tutte le ingenti richieste energetiche di CPU, memorie, schede video, ecc.

È dotato di una generosa ventola per la dissipazione del calore generato.

### **Motherboard o Scheda madre**

È la scheda principale del computer, su di essa si inseriscono tutte le altre schede e i cavi di trasmissione dati (piattine).

È dotata di:

- **connessioni esterne:** 
	- Connessioni USB (Universal Serial Bus);
	- sezione video integrata: è presente una porta digitale ad alta definizione HDMI;
	- sezione LAN: porta Ethernet per il cavo di rete.
	- sezione audio integrata:
		- microfono (input, color rosa);
		- auricolari/casse, (output color verde pisello);

- ingresso strumento musicale, (output, color celeste);

#### • **connessioni interne a "fessura" (slots)**

per l'inserimento delle varie schede di espansione e l'alloggiamento dei moduli di memoria RAM.

Possono essere:

- **PCI** (Peripheral Component Interconnect) di colore bianco, velocità di trasferimento dati: 132 MB/sec, destinate ad ospitare tutte le schede di espansione eccetto che la scheda video;
- **PCI-express (PCI-e)**: velocità di trasferimento dati molto più elevata rispetto agli slots PCI, (può arrivare a 8 GB/sec per le PCI-e 16x), possono esservi fino a due slots destinati ad ospitare due schede grafiche identiche che lavorano in parallelo,;
- **Slots RAM**: destinati ad accogliere i moduli di RAM, di vari colori (nero, azzurro o giallo).

Possiede una batteria di sistema ricaricabile, che permette di mantenere aggiornati data e ora anche a PC spento.

La maggior parte delle schede madri ha funzionalità video e audio integrate, cioè anche senza schede dedicate (che comunque possono essere inserite per ampliare le potenzialità), permettono di lavorare agevolmente con i comuni programmi "Office" e per la navigazione sul WEB.

Per poter utilizzare programmi di videoediting, fotoritocco e ancor più, con i videogiochi di ultima generazione, l'adozione di una scheda video altamente performante è d'obbligo, stessa cosa per chi lavora con programmi di elaborazione audio, che dovrà dotarsi di scheda audio dedicata.

È molto importante avere una scheda madre dotata di molti slots liberi in particolare PCI e RAM, in grado di garantire ampie possibilità di upgrade (espansione/aggiornamento) della macchina.

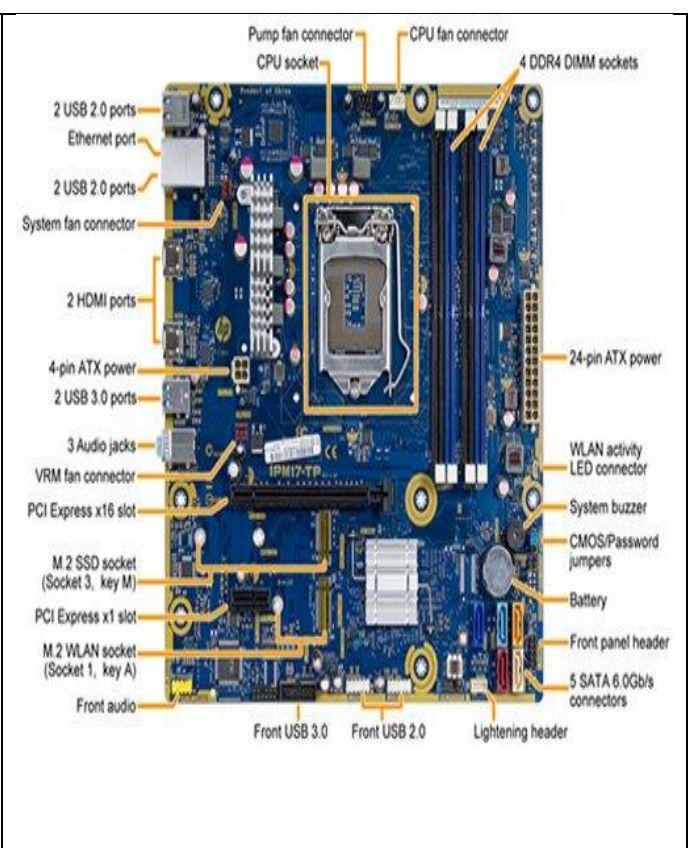

### **Porta USB**

Di solito sono presenti su un sistema desktop diverse porte USB, in genere 6-8 sul retro e 2 sul frontalino, che permettono di connettere qualsiasi dispositivo esterno che utilizzi tale interfaccia universale.

Lo standard USB presenta diverse versioni:

- USB 1.1: velocità di trasferimento dati di 12 Mb/s (oramai in disuso);
- USB 2.0: velocità di trasferimento dati di 480 Mb/s:
- USB 3.0: velocità di trasferimento dati di 5 Gb/s
- USB 3.1: velocità di trasferimento dati di 10 Gb/s
- USB Type C: velocità di trasferimento dati di 10 Gb/s. Rispetto agli altri formati di connettori e porte USB, il tipo C ha il vantaggio di essere simmetrico e quindi non ha un verso obbligato di collegamento fisico, agevolando così l'operazione di connessione.

Il 24 ottobre 2022 la Commissione Europea ha definitivamente stabilito che nel 2024 una porta USB-C diventerà obbligatoria per un'intera gamma di dispositivi elettronici come **smartphone**, tablet ed e-reader, fotocamere digitali, console per videogiochi, cuffie e altoparlanti portatili, mouse e tastiere wireless, sistemi di navigazione portatili. Può trasmettere dati video e connessione Ethernet con appositi adattatori.

L'elevata velocità della USB 3.0 risulta indispensabile nella connessione di Hard disk esterni di elevatissime capacità (1  $\rightarrow$  6 TB), dove si trasferiscono (lettura/scrittura) ingenti quantità di dati.

È importante ricordare che vi è una compatibilità a ritroso di tale standard, cioè una porta USB 3.0 può accogliere un dispositivo USB 1.1 senza problemi, conservando, ovviamente, la velocità di quest'ultimo, come d'altra parte un dispositivo USB 3.0 può essere accolto da una porta USB 1.1, ma la velocità sarà sempre tipica di quest'ultima.

Tale standard prevede la connessione a "cascata", cioè tramite l'utilizzo di diversi HUB (moltiplicatore di porte), si possono connettere alla scheda madre fino a 127 dispositivi. Gli HUB presenti sul mercato prevedono da 4 a 7 porte USB.

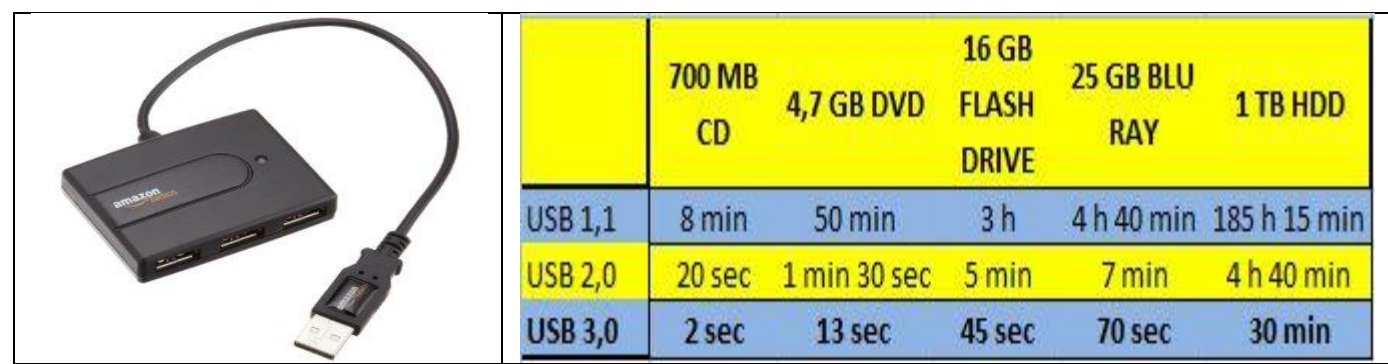

# **CPU**

Il processore o microprocessore o CPU (Central Processor Unit- Unità centrale di processo), è il componente fondamentale di un personal computer, il "cervello" che esegue tutti i calcoli (operazioni aritmetiche e logiche relative ad esempio, ad un programma che si sta eseguendo), permettendo alle varie parti del computer di funzionare insieme.

Esegue le istruzioni dalla tastiera, elabora i dati, memorizza i risultati e li invia alle periferiche.

Il materiale costitutivo è il silicio, che nella sua forma cristallina presenta caratteristiche dimorfiche, cioè la proprietà di cambiare la forma del reticolo cristallino al passaggio della corrente elettrica, facendo pertanto assumere ai corrispondenti bit il valore di 0 o 1, per cui tutte le operazioni sono eseguite in bit.

I maggiori produttori di processori sono Intel, AMD, IBM, Qualcomm.

Le caratteristiche più importanti della CPU sono:

1) **la tecnologia costruttiva**, cioè il grado di miniaturizzazione raggiunto, in grado di assicurare i seguenti vantaggi:

- un numero sempre maggiore di transistor per unità di volume (nell'ordine di molti miliardi nella tecnologia a 7 nm (1 nm (nanometro) = 1 milionesimo di mm));
- impiego di tensione di corrente elettrica estremamente ridotta;

- minor sviluppo di calore da parte della CPU;

- maggiore autonomia delle batterie nei portatili.

2) **la velocità**, espressa in n° di calcoli elementari/secondo, che coincide fisicamente nel concetto di frequenza, cioè quante volte accade un determinato evento nell'unità di tempo. L'unità di misura impiegata è l'Hertz (Hz), dal nome dello scopritore delle frequenze elettromagnetiche.

Il numero massimo di calcoli che una CPU può svolgere, viene imposto dal materiale utilizzato, il silicio. Infatti oltre un certo limite, circa 3,5 miliardi di operazioni elementari/sec. (~3,5GHz), una CPU sviluppa così tanto calore che i reticoli cristallini del quarzo si fondono.

Sulle CPU è sempre montato un dissipatore di calore di alluminio ed una ventola, spesso di dimensioni considerevoli. Recentemente si sono affacciati sul mercato dissipatori a liquido (molto simili ai radiatori delle autovetture), che uniscono eccellenti sottrazioni di calore ad una bassa rumorosità della ventola.

Risulta pertanto indispensabile aggirare tale limite inserendo nello spazio di alloggiamento di una CPU single core (singola unità di calcolo) di grandi dimensioni, più core con transistor di dimensioni piccolissime.

In definitiva il numero di calcoli totali svolti saranno dati dalla frequenza di lavoro di un singolo core per il numero di core inseriti nella CPU.

Per le Dualcore, Quadcore e Octacore, tali velocità di calcolo possono rispettivamente raddoppiare, triplicare, quadruplicare o essere otto volte superiori.

### **Dualcore**

Letteralmente Doppio Nucleo, tipologia di CPU che unisce due processori indipendenti, con cache diverse. Questa architettura consente di diminuire il calore dissipato e allo stesso tempo di aumentare la potenza di calcolo.

### **Quadcore**

Due "Dualcore" unite, disposte sullo stesso socket (alloggiamento per CPU). Esempio di calcolo di velocità per una Quadcore: Frequenza di calcolo: 2,85 Ghz  $\rightarrow$  2,85 x 4 = 11,4 Ghz

### **Octacore**

Due "Quadcore" unite, disposte sullo stesso socket. La velocità di calcolo (Hz) deve essere moltiplicata x 8.

Poiché l'evoluzione tecnologica non può di certo subire rallentamenti dovuti ai limiti imposti dalle caratteristiche dei materiali semiconduttori (Si), sono già da molto tempo allo studio materiali alternativi che possono sostituire nell'impiego il silicio, questi sono:

- **Superconduttori**: materiali ceramici che, posti a temperature estremamente basse, prossime allo 0° K, al di sotto di una certa soglia critica, assumono resistenza elettrica nulla.
- **Superdiamanti**: particolari diamanti che hanno proprietà uniche, possono essere naturali (estremamente rari) o sintetici (costruiti in laboratorio). Costituiscono di fatto un errore nella forma molecolare del diamante, dove il carbonio viene ad essere sostituito, in determinate posizioni, da atomi di azoto. Le proprietà fisiche possono essere utilizzate in campo informatico per sostituire efficacemente il silicio nei chip dei processori;
- **Computer quantistici**: si sfruttano le leggi della meccanica quantistica, utilizzando particelle elementari, che per loro natura hanno comportamenti totalmente diversi agli oggetti macroscopici (con si sa mai con certezza né la posizione, né la velocità nello spazio di tali particelle, inoltre possono comparire e scomparire in ogni luogo dell'universo, essendo contemporaneamente qui e li!!) e all'apparenza assai bizzarri. Le particelle possono essere sfruttate per determinare il bit quantistici (**qubit**), costruendo computer in grado di calcolare simultaneamente miliardi e miliardi di calcoli al secondo. Al momento sono già stati realizzati computer quantistici in grado però di effettuare calcoli abbastanza semplici, ma il futuro è dietro l'angolo.

# **Memoria**

Spazio fisico costituito da vari materiali, occupato da Byte.

### **Byte**

Unità di misura della memoria, che equivale a 8 bit. Viene abbreviato sempre con una B maiuscola.

Si utilizzano quasi sempre i multipli di questa unità di base, che sono:

- **KiloByte** (KB), uguale a 1.024 Byte, per convenzione arrotondati a 1.000;
- **MegaByte** (MB), uguale a 1.024 KByte, per convenzione arrotondati a 1.000;
- **GigaByte** (GB), uguale a 1.024 MByte, per convenzione arrotondati a 1.000;
- **TeraByte** (TB), uguale a 1.024 GByte, per convenzione arrotondati a 1.000;
- **PetaByte** (PB), uguale a 1.024 TByte, per convenzione arrotondati a 1.000.

Quindi:

- Kilo (K) sta per mille;
- Mega (M) sta per milione;
- Giga (G) sta per miliardo;
- Tera (T) sta per mille miliardi;
- Peta (P) sta per milioni di miliardi, qualsiasi sia l'unità di misura che seguirà.

Per cui 1 GB equivale a:

- 1 miliardo di B;
- 1 milione di KB;
- mille MB.

### **bit**

È la più piccola unità di informazione del linguaggio binario, essa può assumere solo due valori: 0 oppure 1. Il bit è sempre abbreviato con la b minuscola.

Sulla RAM i Byte sono costituiti da 8 bit rappresentati da 8 transistor, che caricandosi elettricamente fanno sì che i cristalli di silicio al suo interno cambino forma rispetto a quelli non carichi e perciò siano distinguibili.

Sui dischi magnetici i Byte saranno rappresentati da 8 bit, ognuno dei quali in grado di magnetizzarsi o smagnetizzarsi (tramite impulsi elettromagnetici) e quindi assumere i rispettivi valori di 1 o 0.

Sui dischi ottici le porzioni di disco relative al Byte sono bruciate o meno in corrispondenza di ogni singolo bit e quindi in grado di assumere rispettivamente valori di  $1<sub>0</sub>$ 

Solitamente la quantità di memoria e le capacità dei dischi di un computer sono espresse in multipli, kilobyte (1024 byte), megabyte (1.048.576 byte) o gigabyte (1.073.741.824 byte). Ogni Byte rappresenta un singolo carattere alfanumerico, un simbolo o un segno di interpunzione (es: a, b, c, A, B, C, 1, 2, 3, opp. \*, /, -, +, Ø, £,  $\epsilon$ , ®, ∞, ecc.), proprio per questo le combinazioni di bit che compongono il Byte, dovranno necessariamente essere sufficienti a contenere tali informazioni.

Il numero di bit costituenti il Byte non è casuale, infatti deriva da un calcolo delle combinazioni possibili, sufficienti a poter includere tutti i caratteri.

Es:

Combinazioni possibili per ogni bit (rappresentato dal valore dell'esponente)

 $2<sup>1</sup>$  (2 val: 0 opp. 1) = 2 combinazioni  $2<sup>2</sup>$  (2 val: 0 opp. 1) = 4 combinazioni  $2<sup>3</sup>$  (2 val: 0 opp. 1) = 8 combinazioni  $2<sup>4</sup>$  (2 val: 0 opp. 1) = 16 combinazioni  $2<sup>5</sup>(2$  val: 0 opp. 1) = 32 combinazioni  $2<sup>6</sup>$  (2 val: 0 opp. 1) = 64 combinazioni  $2^7$  (2 val: 0 opp. 1) = 128 combinazioni  $2^{8}$  (2 val: 0 opp. 1) = 256 combinazioni

Se i bit costituenti fossero stati 7, avrebbero generato un numero di combinazioni pari a 128 (2<sup>7</sup> ), insufficienti a contenere tutti i possibili caratteri, viceversa, se i bit costituenti fossero stati 9 avrebbero generato un numero di combinazioni pari a 512  $(2^9)$ , eccessive rispetto alle necessarie esigenze, con uno spreco di spazio di memoria.

Ogni Byte fisicamente è così costituito: □□□□□□□, 8 bit contigui.

Ogni bit (casella) può essere così (□), opp. così (■), rappresentando nel linguaggio binario 0 opp. 1

Per poter rappresentare e quindi scrivere la parola "ciao", ci vorranno 4 Byte:

1°) lettera "c" es: ■■□□□■■□

- 2°) lettera "i" es: ■■□■□□■□
- 3°) lettera "a" es: ■■□□□□■□
- 2°) lettera "o" es:  $\blacksquare$

\* Le combinazioni utilizzate sono quelle reali

Ovviamente la stessa parola ma con caratteri maiuscoli "CIAO", sarà costituita da altri Byte (ognuno con un'altra combinazione di bit).

# **Memoria RAM**

La memoria RAM (Random Access Memory - Memoria ad Accesso Casuale) viene usata nei PC come memoria principale. La RAM è l'area in cui sono appoggiati tutti i programmi attivi e i dati, per essere prontamente accessibili e disponibili alla CPU e agli altri componenti del PC. Quando si esegue un programma nel PC questo viene richiamato dal disco rigido e viene copiato, almeno nelle sue parti fondamentali, nella RAM. Da qui le istruzioni del programma sono trasferite, una alla volta, alla CPU per essere processate.

La RAM serve da tampone tra la velocità relativamente lenta del disco rigido e quella estremamente elevata della CPU, impedendo di fatto un "collo di bottiglia" nella velocità di elaborazione dei dati.

Non impiegando la RAM, la lettura delle istruzioni dei programmi e dei dati dovrebbe avvenire dal disco rigido, con un rallentamento considerevole della velocità del computer.

La RAM è anche definita "memoria volatile del sistema" in quanto, spengendo il computer, i dati in essa contenuti si cancellano.

Il materiale costitutivo della RAM è il silicio.

La maggior parte dei PC attuali usa quattro diversi livelli di memoria:

- RAM principale;
- cache di 1° livello (L1);
- cache di  $2^{\circ}$  livello (L2);
- cache di 3° livello (L3).

### **Memoria principale**

Si caratterizza per quantità (espressa in GB), velocità (espressa in MHz) e tipologia (es: DDR3, DDR4)

I moduli di memoria (banchi) attualmente commercializzati sono: 4, 8, 16, 32, 64 GB, i più performanti sono prodotti da Kingston, Corsair e da Sansung.

Es: RAM DDR3 8GB/3200MHz KINGSTON: circa 35€

### **Cache**

Tipo di memoria estremamente veloce e solitamente di piccola capacità a causa dell'alto costo. Viene utilizzata per contenere le informazioni utilizzate più spesso al fine di incrementare la velocità generale del computer.

I computer più recenti possiedono tre tipi di cache: una, detta primaria (L1), è integrata nella CPU e ha una capacità di pochi KB; la seconda, detta secondaria (L2), è posizionata all'esterno di ogni core e ha una capacità di 512 kB per ogni core; la terza (L3) invece, è una memoria ancora più lenta, condivisa per tutti i cores, posizionata sulla scheda madre, tra la RAM e la CPU, maggiore è la capacità (fino ad 16 MB), leggermente maggiori saranno le prestazioni.

### **Quantità di memoria consigliata**

Risulta ovvio che la memoria RAM più ce né meglio è, ma è possibile stimare un quantitativo minimo di memoria, in funzione del S.O. utilizzato per poter lavorare decorosamente:

- Linux:  $2GB \rightarrow 4 GB$ ;
- Windows 8: 4 GB  $\rightarrow$  64 GB;
- Windows 11:  $4 \text{ GB} \rightarrow 128 \text{ GB}$

Negli anni passati il motivo per cui si tendeva a dotare i sistemi di poca RAM, pur riconoscendo il vistoso incremento di velocità nei sistemi dotati di maggior quantità, era l'elevato prezzo. Ora, visto il notevole calo dei prezzi per GB, conviene dotarli di generosa quantità.

Per giocare con gli ultimi videogames usciti sul mercato, conviene aumentare il quantitativo di RAM al massimo gestito dal Sistema Operativo.

# **Dispositivi di archiviazione di massa**

Per contenere tutti i dati e i programmi del computer stabilmente nel tempo, sono stati introdotti dei dispositivi di archiviazione di massa chiamate normalmente Memorie di massa. Queste sono in grado di contenere ingenti quantità di dati. Si possono classificare in:

- **Supporti magnetici**: Disco rigido, Floppy disk;
- **Supporti ottici**: CD, DVD, DVD-DL, DVD-HD, Blue Ray
- **Supporti in silicio**: Pendrive USB, Memory Cards (SD)

## **Supporti magnetici**

### **Disco rigido (HDD )**

Detto anche disco fisso o Hard disk, è un tipo di unità di memoria di massa formata da diversi dischi magnetici piatti chiusi ermeticamente in un contenitore. Tali dischi sono realizzati in acciaio, sui quali è depositato uno strato metallico in genere Cromo e Nichel che li rende inossidabili.

I dischi ruotano molto velocemente (5.400-7.200-10.400 rpm), i dati vengono letti e scritti da apposite testine di lettura/scrittura interposte tra i singoli dischi.

Al momento della scrittura le testine inviano, in corrispondenza degli spazi destinati ad accogliere i bit, impulsi magnetici in grado di magnetizzare il supporto sottostante e quindi far assumere al corrispondente bit il valore di 1, al contrario se lo spazio non sarà magnetizzato il valore assunto dal singolo bit sarà di 0, generando di conseguenza l'informazione binaria.

Al momento della lettura la testina è in grado di valutare se la porzione di disco che sta girando sotto di essa è magnetizzata o meno e, di conseguenza, invia tale informazione alla RAM che la metterà a disposizione della CPU per il processo.

Possono contenere enormi quantità di dati, infatti sono al momento presenti sul mercato dispositivi interni con 8 TeraByte (TB) o esterni che prevedono una connessione USB 3.0 di tipo veloce.

Possono essere connessi a cascata, tramite HUB, fino a 127 HDD .

# **Supporti ottici**

Vengono così chiamati in quanto si avvalgono di un raggio laser per essere scritti e letti. Generalmente il materiale con cui questi dischi sono fabbricati è il policarbonato, ricoperto da una membrana fotosensibile e da una pellicola protettiva. Il loro diametro è di 12 cm.

#### **Modalità di funzionamento**

Bisogna sempre distinguere la fase di lettura da quella di scrittura (masterizzazione); mentre con un lettore si può solo leggere, con un masterizzatore si può sia leggere che scrivere.

#### **MASTERIZZAZIONE**

Il CD- DVD vergine viene preparato alla scrittura tramite software, elencando i file da copiare, poi si avvia la masterizzazione.

Un raggio laser di colore rosso, concentrato da una lente, colpisce la superficie fotosensibile del supporto, determinando piccolissime bruciature (bump o pit) disposte a spirale che dal centro vanno verso l'esterno e che corrispondono ai bit del linguaggio binario.

#### **LETTURA**

Al momento della lettura lo stesso raggio laser, questa volta con potenza ridotta rispetto alla modalità di masterizzazione, viene proiettato sulla superficie del disco che rifletterà la luce in modo diverso a seconda dei bit colpiti, cioè "bruciati"(pit) o non"bruciati" (land).

Tale luce riflessa verrà catturata da una fotocellula che codificherà l'informazione, secondo una sequenza binaria, per inviarla alla RAM.

La traccia a spirale (lunga quasi 15 Km) nella quale vengono incise le informazioni su questo tipo di supporti, è larga circa 0,5 micron (ovvero mezzo milionesimo di metro) e ha una distanza tra una spira e l'altra di circa 0,74 micron.(0,4 micron nei DVD).

Le dimensioni delle incisioni (pit o bump) hanno una larghezza di 0,5 micron, una lunghezza di 0,4 micron (0,44 nei DVD a doppio strato) e una profondità di 120 nanometri (120 miliardesimi di metro).

### **Tipi di supporti**

I supporti sono così classificati:

- CD (Compact Disk): capacità: 700 MB;
- DVD (Digital Video Disk) capacità: 4,7 GB;
- DVD-DL (Digital Video Disk-Double Layer) capacità: 8,5 GB
- Blu Ray Disc (sviluppato da SONY e Sansung) capacità: 25-50 GB

### **CD (Compact Disk)**

Il loro utilizzo iniziale fu quello di poter inserire i contenuti degli album musicali, che prima erano distribuiti su supporti in vinile nero e letti da un giradischi. Quindi in definitiva di permettere la transizione dall'analogico al digitale dei contenuti musicali. La durata in fase di ascolto era al max 80 min. I CD-ROM sono dischi il cui utilizzo è di sola lettura (Reading Only Memory), non si possono ulteriormente scrivere. Ovviamente possono accogliere qualsiasi altro formato digitale o file.

### **DVD (Digital Versatile Disk)**

Il loro utilizzo iniziale fu quello di poter inserire i film che prima erano distribuiti su supporti in nastro magnetico (VHS) e letti da mangianastri chiamati "lettori VHS". Quindi in definitiva di permettere la transizione dall'analogico al digitale dei contenuti video. Ha stesso formato fisico, ma può registrare dati su entrambe le facce su due livelli.

Ve ne sono di diverso tipo e di diversa capacità:

- 4,7 GB singola faccia singolo livello (DVD-5);
- 8,5 Gb singola faccia doppio livello (DVD-9);
- 9,7 Gb doppia faccia singolo livello (DVD-10);
- 17 Gb doppia faccia doppio livello (DVD-18).

I DVD pre-registrati con film (che è possibile vedere anche nei lettori da tavolo) hanno una particolare codifica su una traccia, che identifica la zona geografica nella quale si ha diritto di vederlo. Acquistando un DVD pre-registrato negli USA sarà impossibile vederlo in Europa, e viceversa.

Non tutti i lettori sono compatibili con tutti i tipi DVD, CD-ROM ed altri formati.

#### **DVD-R (Recordable) (DVD-5)**

Supporti DVD registrabili tramite masterizzatore da PC o da tavolo.

Possono essere "-R" (altissima compatibilità con la maggioranza dei lettori da "tavolo") o "+R" (caratteristiche migliori rispetto al formato –R, ma meno compatibile) a seconda delle specifiche supportate dal drive. Su tali supporti è possibile registrare filmati video, file audio e dati.

#### **DVD-RW (Re-Writable) (DVD-5)**

Supporti DVD riscrivibili tramite masterizzatore da PC o da tavolo. Possono essere "-RW" o "+RW" a seconda delle specifiche supportate dal drive.

#### **DVD-DL: single side double layer (ssdl) (DVD-9)**

Ha una capacità di 8,5GB (242 minuti di video) e la sua realizzazione avviene riducendo lo strato plastico superficiale di protezione a 0,6mm.

Lo spazio recuperato è utilizzato per una seconda membrana fotosensibile semitrasparente ed è dunque raddoppiata la capacità del supporto.

Lo strato superiore è parzialmente permeabile al raggio laser mentre il secondo è riflettente: la lettura avviene focalizzando il laser prima sullo strato superiore e poi su quello inferiore.

#### **Blu-ray Disk (BD)**

Il loro utilizzo iniziale fu quello di poter inserire i film in alta definizione che prima erano distribuiti su supporti in nastro magnetico (VHS) e letti da mangianastri chiamati "lettori VHS". Quindi in definitiva di permettere la transizione dall'analogico al digitale dei contenuti video HD.

Supporto ottico proposto da Apple, Pioneer, Sansung e soprattutto Sony, come evoluzione del DVD.

Grazie alla tecnologia utilizzata, un disco Blu-ray può memorizzare fino a un max di 57 GB di dati (doppio strato e doppio lato), ma normalmente 25 GB.

#### **Supporti in silicio**

Sono supporti di memoria di massa generalmente utilizzati da dispositivi di piccole dimensioni (cellulari, videocamere, fotocamera, console, ecc.), ma che possono essere inseriti in un lettore di Memory cards ed andare ad aumentare lo spazio di archiviazione del PC, migliorare la trasportabilità dei dati, oppure andare ad aumentare l'interazione tra i diversi dispositivi (installazione di programmi, copia e scaricamento dei file, ecc.).

I tipi presenti sul mercato sono:

- **SSD:** (State Solid Drive) o unità a stato solido, è un tipo di memoria che viene utilizzata come dispositivo di archiviazione nei computer. Essendo costituite da transistor (chip in silicio) e quindi prive di parti in movimento, le unità SSD sono in grado di accedere ai dati e di trasmetterli più rapidamente rispetto alle unità magnetiche tradizionali.

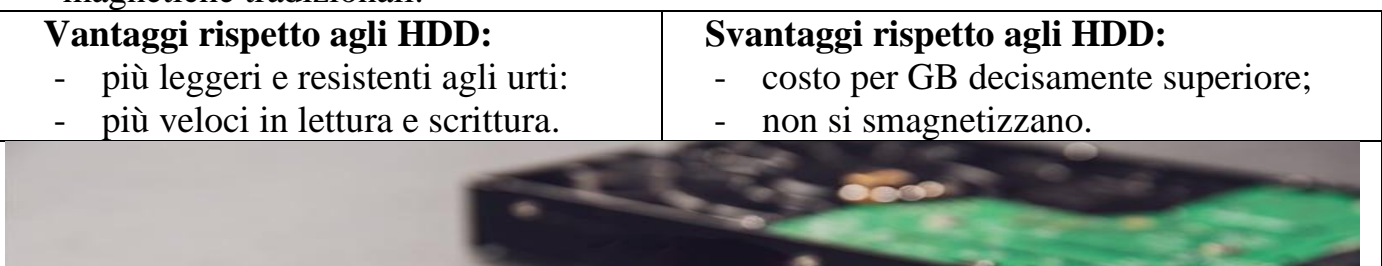

- **Pen drive**: fino a 1 TB di capacità;
- **SD** (Secure Disk), presenti in vari formati ma con le medesime specifiche (SD, Mini SD, Micro SD, SDHC, SDXC): fino a 1,5 TB di capacità.

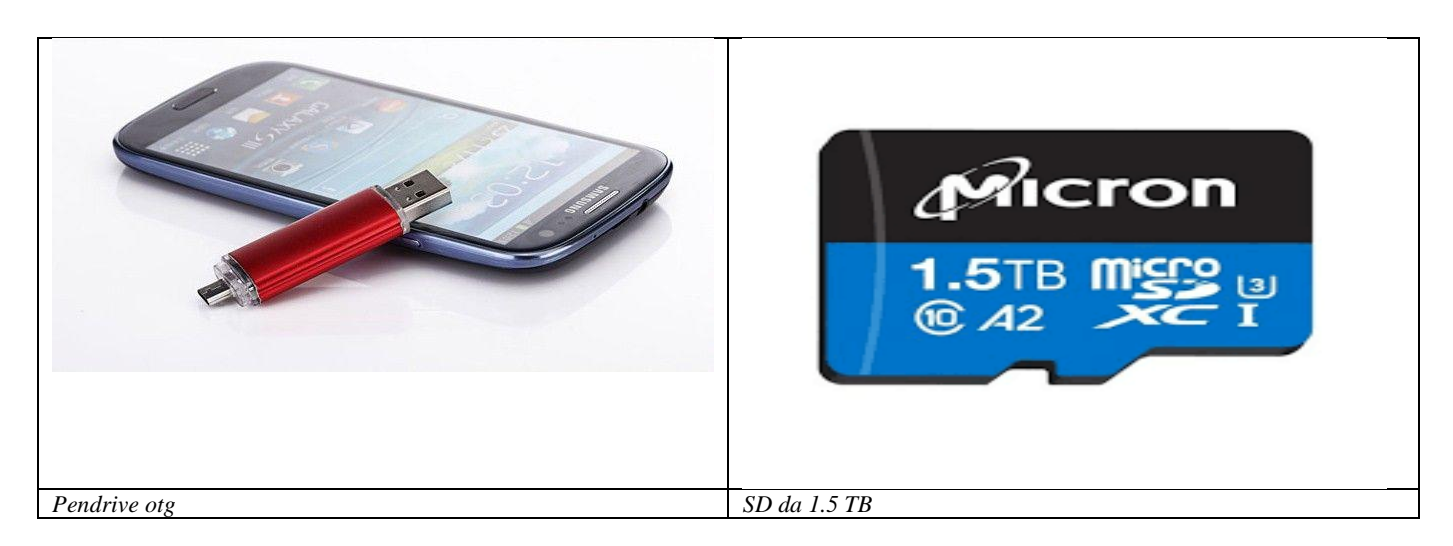

Per approfondimenti visita il sito:

https://www.mediaworld.it/magazine/2014/5/29/1151/memory-card-una-questione-divelocita

# **Schede di espansione**

# **Scheda Video**

Le schede video presentano una CPU e una memoria RAM molto veloci, completamente dedicate all'elaborazione dei flussi video, per cui una macchina dotata di tale hardware riesce ad alleggerire le richieste di lavoro della CPU e RAM di sistema che, pertanto, saranno indirizzate ad altri compiti.

Schede video estremamente performanti possono costare anche più dell'intera macchina, con costi che vanno da 50 a 800  $\epsilon$  in funzione del tipo e frequenza del microprocessore video, nonché della velocità e capacità della RAM video (da 1 GB a 32 GB).

Le marche più prestigiose sono attualmente: AMD (che equipaggia preferenzialmente macchine con CPU AMD) ed Nvidia (che equipaggia preferenzialmente macchine con CPU Intel).

Se le esigenze dell'utente PC sono rivolte quasi esclusivamente all'intrattenimento ludico (videogiochi), sarà sicuramente più conveniente orientarsi verso l'acquisto di console dedicate (tipo Playstation 4 o XBox One).

Le connessioni esterne presenti possono essere:

- **SVGA** (analogica), per monitor o proiettore (azzurro);
- **DVI** (Digital Video Interface):
- **HDMI** (High Definition Multimedia Interface), porta oramai standardizzata che permette di trasferire anche i flussi audio.

# **Scheda Audio**

Scheda dedicata all'elaborazione dei flussi audio, utilizzata di preferenza dai professionisti dell'editing audio e nel settore dell'intrattenimento.

Marche: Creative, Yamaha, Pioneer, ecc.

Le connessioni esterne possono essere:

- Linea out per casse (verde pisello);
- Linea in per connettere sintetizzatore, chitarra, tastiera, ecc. (celeste)
- Linea Microfono (rosa)

# **Modem**

Dispositivo che può essere interno (su slot PCI) o esterno (connesso al PC tramite USB oppure Wireless), permette di allacciarsi ad Internet sfruttando la linea telefonica tradizionale.

Esso trasforma l'informazione da analogica a digitale e viceversa.

Quando ci si connette ad internet si richiedono informazioni presenti su un server (download da computer remoto), che vengono inviate tramite la linea telefonica tradizionale, di tipo analogica (elettroni che fluiscono su fili di rame), quindi in un formato non riconosciuto dal computer e pertanto tale informazione dovrà essere trasformata, ricodificata, in digitale (linguaggio binario).

Quando invece dobbiamo inviare file (upload), i nostri dati all'interno del computer saranno in formato digitale e quindi dovranno essere convertiti in analogico per poter fluire sulla rete telefonica tradizionale.

Esistono vari tipi di connessione:

- 1) a banda larga: dimensioni maggiori della banda destinata al download dei dati. Si sfruttano vari tipi di connessione:
	- **ADSL**: Velocità di trasferimento file, max 3,6 Mbps;
	- **Ponte radio**: da un ripetitore viene inviato un segnale radio catturato da un'antenna collegata al PC. Viene consigliato a chi serve una connessione internet veloce e non si trova in una zona coperta da ADSL. Velocità di trasferimento file: max 4 Mbps;
	- **Connessione in fibra ottica**: cavo in fibra di vetro, quarzo o materiale plastico per trasmissioni a larga banda attraverso segnali ottici anziché elettrici. E' una delle principali innovazioni tecnologiche nelle telecomunicazioni. La luce si propaga all'interno della fibra ottica e, grazie alla sua frequenza elevata, offre un canale di larghezza superiore con capacità di convogliare una quantità di informazioni illimitata. La fibra ottica è costituita da un'anima di diametro pari ad una frazione di millimetro, da un primo rivestimento per ridurre le perdite e da una seconda copertura più grande, spessa alcuni millimetri, per la protezione dagli urti. Velocità di trasferimento file: max 100 Mbps ma solo nelle zone coperte da tale tecnologia (grandi città), altrimenti molto meno.

### **Connessioni mobile**

- **GSM (2G): GPRS/EDGE,** max 40 Kb/s.

Con una rete GPRS è impossibile navigare su internet dal computer, usando il telefono come modem, per la sua lentezza.

- **UMTS (3G)**: Terza generazione di trasmissione di testo, voce, video, multimedia e dati a banda larga basata sulla trasmissione a pacchetti. Il trasferimento dei dati avviene ad una velocità di 2-4 Mbps e si basa sullo standard GSM (Global System for Mobile).

E' possibile utilizzare la rete cellulare per poter allacciarsi ad internet, quindi il cellulare si collega ad internet e poi a sua volta è collegato al PC tramite cavo USB o WiFi.

- **HSDPA, HSUPA (High Speed Downlink/Uplink Packet Access) (indicato con H):** sono una tecnologia UMTS migliorata, in grado di competere con una connessione LAN. Teoricamente, i dati HSPA possono essere scaricati alla velocità di 14,4 Mbps, ma le reti attuali sono in grado di fornire massimo 3.6 Mbps per la maggior parte del tempo.
- **HSPA+ (indicato con H+):** consente velocità di download fino a 43.2 Mbps.
- **LTE (4G):** velocità fino a 150 Mbps, anche se, in realtà, non superano i 40 Mbps;
- **LTE Advanced (4G+):** velocità fino a 225 Mbps, anche se, in realtà, non superano i 50 Mbps in download;
- **5G**: È detto anche "l'Internet delle cose", in quanto permette la comunicazione tra gli oggetti di uso quotidiano, in modo autonomo. La velocità teorica massima raggiungibile dalle reti 5G è di 20 Gbps, ma nella vita reale è probabile che queste nuove reti, almeno nei primi anni, avranno una velocità media di circa 100 Mbps. L'elevata frequenza delle onde elettromagnetiche utilizzate le rende molto poco penetranti nelle infrastrutture, il che necessita di una elevata presenza di antenne ripetitrici sul territorio. Inoltre queste onde potrebbero rivelarsi dannose nel medio e lungo periodo nei confronti dei sistemi biologici e in particolare del DNA. Da utilizzare, per il momento, con le dovute accortezze e precauzioni.

Per poter fare la conversione da bit a Byte si deve dividere la velocità di trasferimento per 8 (in quanto 1 Byte è composto da 8 bit).

# **Router**

Dispositivo che collega vari PC o dispositivi tra di loro ed alla rete Internet, tramite onde radio a bassa frequenza o cavo Ethernet.

# **WebCam**

Piccola telecamera collegabile al computer tramite USB, che può essere utilizzata per riprendere immagini singole o in un flusso video, consentendo inoltre di trasmetterle via Internet.

Importante:

La risoluzione deve essere al max di 800 x 600 (1,3 Mpixel), allo scopo di generare flussi video "leggeri", che possano essere trasmessi sulla rete (adeguati alla velocità di connessione), senza generare fastidiose sequenze a scatti.

L'uso simultaneo di auricolari e microfono (headset) consentono, utilizzando una connessione internet veloce, di effettuare videochiamate da e verso cellulari e PC, avvalendosi di diversi programmi: Microsoft Skype, Team, Google Meet, Whatsapp, ecc

# **Gruppo di continuità**

Dispositivo interposto tra la rete elettrica e il PC, che permette di accumulare corrente elettrica, renderla omogenea (evitando sbalzi di tensione), restituendola durante i blackout, garantendo una autonomia di circa 10-15 minuti e permettere così il normale spegnimento del computer. Costo: da 35 a 60 €

Non permette nessuna protezione dai fulmini, per cui durante un temporale è bene staccare qualsiasi dispositivo elettrico dalla rete (sia essa telefonica, elettrica o antenna TV) altrimenti si rischia di bruciare tutti i componenti.

# **Monitor**

Periferica di output in grado di visualizzare immagini e video generati da un computer. Ne esistono di diverse tipologie: LCD, proiettori.

### **Monitor LCD (Liquid Cristal Display).**

Gli LCD a colori possono essere:

- a "**matrice passiva**": consiste in una griglia di fili verticali e orizzontali; ad ogni intersezione viene posto un elemento che va a costituire il singolo pixel;
- a "**matrice attiva**" (detti anche TFT): ogni pixel del monitor ha un transistor (che è l'elemento attivo), questo significa che la corrente necessaria per attivare il pixel è minore (minori consumi) e quindi il processo di accensione o spegnimento del pixel richiede tempi minori, ciò permette di avere delle frequenze di rinfresco immagine più elevate rispetto ai monitor a matrice passiva.

I monitor LCD hanno molti vantaggi:

- sono leggibili anche da angolazioni fino a 120/160 gradi;
- non producono riscaldamento dell'ambiente;
- consumano meno energia e non emettono campi elettromagnetici poiché non si basano sul principio di emettere luce;
- hanno uno schermo piatto (Flat) e senza deformazione sferica;
- hanno uno spessore ridotto e sono quindi impiegati soprattutto dai computer portatili.

I monitor sono tra loro distinguibili per le diverse caratteristiche possedute:

- **Dimensioni schermo**, espresse in pollici della diagonale;
- **Rapporto tra larghezza e altezza dello schermo:** (4:3, 16:9 (wide), 21:10);
- **Risoluzione**: cioè quanti pixel sono evidenziati nell'immagine. Viene misurata dalla quantità di punti per pollice, dpi (dots per inch). Ciò fornisce anche indicazioni sul livello di dettaglio raggiungibile, cioè maggiore è il n° di pixel e maggiore sarà il livello di dettaglio.
- **Contrasto**: rapporto tra l'intensità della luce del punto più chiaro e del punto più scuro di un'immagine; contrasti elevati migliorano la nitidezza di un monitor;
- **Rinfresco immagine**: quante volte nell'unità di tempo (s), l'immagine viene rigenerata sullo schermo. Tale caratteristica viene espressa in Hz e dipende tanto dal monitor quanto dalla scheda video. Frequenze di rinfresco > di 75 Hz sono ottimali, altrimenti l'occhio umano riesce a percepire tale rigenerazione, con conseguente affaticamento visivo.

Ovviamente più le caratteristiche del monitor saranno elevate più il prezzo sarà alto.

Ora la maggior parte delle TV LCD, hanno la possibilità di poter essere collegate al PC ed essere quindi utilizzate come monitor, in special modo quelle con risoluzione HD o ancor meglio UHD (4K) .

#### **Vantaggi:**

Possibilità di avere la TV su un unico apparecchio;

### **TV/Monitor HD (High Definition)**

Per poter fruire di una alta definizione "HD", sia il TV, sia la sorgente del segnale devono essere necessariamente in HD

Un normale film in DVD o una trasmissione TV hanno una risoluzione di 720 (n. di colonne) x 576 (n. di righe).

Per poter fregiarsi del titolo "HD" tali dispositivi devono avere una risoluzione maggiore di 720 pixel.

Esistono diversi formati per l'alta definizione:

- risoluzione di 1280 x 720**p** (progressivo) "Ready HD";
- risoluzione di 1980 x 1080**i** (interlacciato) "Ready HD";
- risoluzione di 1980 x 1080**p** (progressivo) "Full HD";
- risoluzione di 3840 x 2160 "Ultra HD" UHD4K, quattro volte il numero di pixel del Full HD;
- risoluzione di 7680×4320 (UHD8K), otto volte il numero di pixel del Full HD.

Come è facile notare, le lettere "p" e "i" indicano, rispettivamente, progressivo e interlacciato che sono due tecniche distinte di visualizzazione dell'immagine:

- Interlacciamento: consiste nella composizione dell'immagine mediante la sovrapposizione contemporanea di 2 piani differenti, uno contenente solo le righe pari e l'altro solo quelle dispari.
- Modalità progressiva: l'immagine viene trasmessa nella sua interezza e quindi con una qualità superiore.

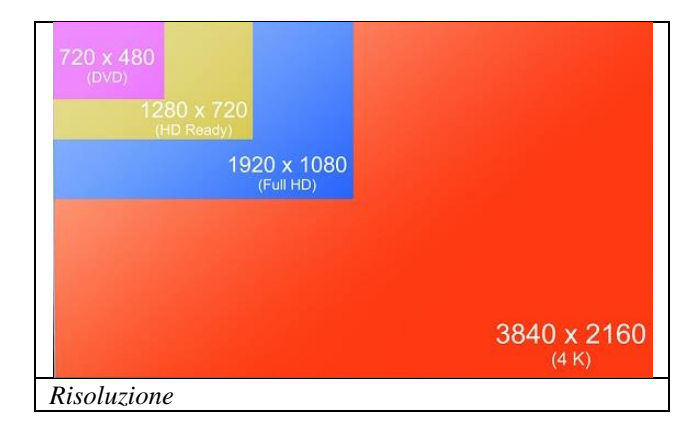

# **Proiettori**

Dispositivi che si collegano alla scheda video in analogico (VGA) e permettono di proiettare l'immagine a parete per una presentazione.

## **Stampanti**

Dispositivo di output che trasferisce su carta quanto visualizzato sul monitor. Esistono due tipologie di stampanti:

### **Inkjet (Getto di inchiostro)**

Consiste nello spruzzare gocce d'inchiostro liquido (il cui diametro è nell'ordine di qualche micron), attraverso le testine di stampa, sulla carta che scorre al di sotto.

La sequenza delle procedure è: richiesta di stampa da parte del programma, elaborazione del comando da parte della CPU, trasmissione della richiesta al S.O., avvio della sequenza di stampa da parte dei driver della periferica.

Le caratteristiche peculiari delle stampanti Inkjet, riguardano:

- colori e numero di cartucce, da 2 (1 per il nero e 1 per i tre colori in scomparti separati (Magenta, Ciano, Giallo,) a 6;
- velocità di stampa, cioè il numero di pagine stampabili in modalità b/n per min. (8- 15/min).
- stampa in qualità fotografica: per poter raggiungere una buona qualità necessitano di materiali di consumo (inchiostro e carta) rigorosamente originali. Di solito il costo, per ogni singola foto, non è mai contenuto.

Marche: Canon, HP, Epson, Lexmark, Olivetti, Samsung, OKI, Brother, ecc.

Prezzi: da 35 a 150  $\in$ 

Si trovano sul mercato (e in special modo su Internet) cartucce di stampa rigenerate, il cui prezzo contenuto, rispetto le originali (meno della metà), ha favorito il diffondersi di tale tecnologia.

### **Laserjet**

Utilizza per la stampa un raggio di luce laser che colpisce il toner, supporto contenente una miscela di minuscole particelle di carbone e resina, che vengono disciolte impressionando il foglio sottostante in scorrimento.

Caratteristica principale delle stampanti laser è l'economia di stampa, in quanto la spesa per foglio stampato è notevolmente inferiore rispetto alle inkjet, oltre ovviamente alla velocità di stampa maggiore, che ne fa un dispositivo adatto a chi genera un gran numero di stampati (uffici).

Marche: le stesse delle stampanti Inkjet

Prezzi:

- b/n da 90 a 130 $\epsilon$ ;
- colore da 110 a 290  $\epsilon$ .

Spesso tali dispositivi sono integrati insieme a scanner, fotocopiatrici, fax, in un'unica periferica detta multifunzione.

Tutte le attuali stampanti sono provviste di connettività USB 2.0, Wi-Fi, Ethernet, per poterle inserire in rete ed utilizzarle da più postazioni o con Smartphone o Tablet.

# **Scanner**

Dispositivo che trasforma informazioni di tipo analogico (testo scritto, disegno, foto stampate, ecc.), in informazioni di tipo digitale, permettendone l'acquisizione.

L'acquisizione di immagini contenenti testo, trattate con un programma **OCR** (Optical Character Recognization - Riconoscimento Ottico dei Caratteri), permette di convertirle in caratteri, per poter essere successivamente modificati da qualsiasi programma di videoscrittura (blocco note, Word, ecc).

Possono essere di due tipi:

- 1) **Scanner a letto piano**: è il tipo più diffuso e versatile di scanner. La scansione viene effettua tramite una lampada che scorre al di sotto del documento (che poggia su di una lastra di vetro). La luce viene riflessa dal documento e catturata da una fotocellula, che trasforma tale luce in informazione digitale e successivamente inviata alla RAM di sistema, per poter essere processata dalla PCU e infine, eventualmente, salvata su una memoria di massa;
- 2) **Scanner a scorrimento**: utilizzato per la lettura di codici a barre e per la scansione di documenti la cui stesura su un dispositivo "a letto piano" risulta difficoltosa o pericolosa per l'integrità del documento stesso (es.: scansione di libri antichi o di grandi dimensioni in una biblioteca, ecc).

Di forma simile ad una piccola pistola viene fatto scorrere manualmente sulla superficie del foglio, per cui la risoluzione di scansione in genere è sempre abbastanza contenuta.

### **Caratteristiche:**

- Risoluzione: (dpi) numero di pixel che vengono inseriti nell'immagine scannerizzata; più il numero di pixel sarà elevato, più l'immagine sarà: definita, nitida, "pesante", adatta all'ingrandimento e lenta la procedura di scannerizzazione;
- Optional: kit fotografico per la scannerizzazione di negativi e diapositive.

# **Stampanti multifunzione**

È una tipologia di periferica che si contraddistingue per il fatto di integrare in un unico blocco hardware due diverse periferiche: una stampante e uno scanner.

La stampante multifunzione è quindi sempre in grado di eseguire altre due operazioni oltre alla stampa: la scansione di superfici piane e la produzione di fotocopie.

Possono eventualmente essere integrate nella stampante multifunzione anche un modem o una scheda di rete, in tale caso la stampante multifunzione è in grado di eseguire operazioni come ad esempio l'invio di fax.

La stampante multifunzione è utile nelle postazioni individuali, in quanto consente un notevole risparmio sul prezzo di acquisto dei singoli dispositivi, mentre negli uffici di medie dimensioni è decisamente sconsigliato, in quanto un eventuale guasto, impedirebbe anche lo svolgersi di altre operazioni.

# **BIBLIOGRAFIA**

Riviste:

- PC Pratico;
- PC World;
- Win Magazine;
- Computer Bild.

Siti Internet:

- www.pc-facile.com
- www.maurorossi.net
- www.informatica.mcgraw-hill.it